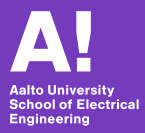

## **Introduction to Robotic Manipulation in ROS**

#### Francesco Verdoja

Dept. of Electrical Engineering and Automation francesco.verdoja@aalto.fi

ELEC-E8126 - Robotic manipulation

**Introduction**

## **Where to find course information?**

- ▶ Mycourses page: ELEC-E8126 Robotic manipulation
- $\blacktriangleright$  First lecture by Prof. Kyrki (Monday 13/1)
- $\blacktriangleright$  If not found: contacting Prof. Kyrki or the TAs

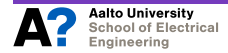

## **Today**

#### $\blacktriangleright$  Topics:

- $\triangleright$  Coordinate frames and transforms
- $\blacktriangleright$  KDL representations
- I Forward and inverse kinematics
- $\blacktriangleright$  Velocity kinematics (Jacobian)
- $\blacktriangleright$  Dynamics
- Introduction to ROS:
	- $\blacktriangleright$  nodes
	- $\blacktriangleright$  publisher/subscriber
	- $\blacktriangleright$  message types
	- $\triangleright$  some useful libraries

# *EROS*

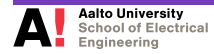

# **The Robot Operating System (ROS)**

- $\blacktriangleright$  Robotic middleware
- De-facto standard for robotic research
- $\blacktriangleright$  Main features:
	- Open-source
	- Decentralized architecture
	- $\blacktriangleright$  Asyncronous communication
	- $\blacktriangleright$  Visualization and simulation tools

# *EROS*

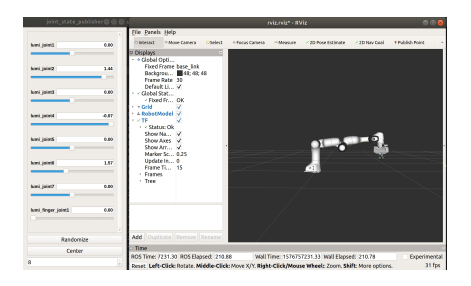

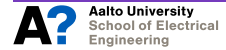

## **Publisher**

```
1 #!/usr/bin/env python
2 import rospy
3 from std_msgs.msg import String
4
5 def publisher():
6 pub = rospy.Publisher('welcome', String, queue size=10)
7 rospy.init_node('publisher', anonymous=True)
8 rate = rospy.Rate(10)
9 while not rospy.is_shutdown():
10 msg = "Welcome to Robotic Manipulation course %s" % rospy.get_time()
11 pub.publish(msg)
12 rate.sleep()
13
14 if name == ' main ':
15 try:
16 publisher()
17 except rospy.ROSInterruptException:
18 pass
```
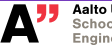

## **Subscriber**

```
1 #!/usr/bin/env python
2 import rospy
3 from std_msgs.msg import String
 4
 5 def callback(data):
 6 rospy.loginfo(data.data)
 7
8 def listener():
9 rospy.init_node('subscriber', anonymous=True)
10 rospy.Subscriber("welcome", String, callback)
11 rospy.spin()
12
13 if \_name\_ == '\_main'_14 listener()
```
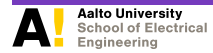

#### **Demo time**

**Coordinate frames and transforms**

## **The Lie group** *SE*(3)

 $\blacktriangleright$  Three-dimensional Special Euclidean group:

$$
SE(3) = \left\{ \mathbf{A} \mid \mathbf{A} = \begin{bmatrix} \mathbf{R} & \mathbf{r} \\ \mathbf{0}^{1 \times 3} & 1 \end{bmatrix}, \mathbf{R} \in SO(3), \mathbf{r} \in \mathbb{R}^3 \right\}
$$

- **R** represents rotation/orientation
- **r** represents translation

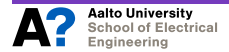

## **Orientation representations**

*SO*(3) Three-dimensional Special Orthogonal group:

$$
SO(3) = \left\{ \textbf{R} \mid \textbf{R} \in \mathbb{R}^{3 \times 3}, \textbf{R}^{7} \textbf{R} = \textbf{R} \textbf{R}^{7} = \textbf{I}, \text{det}(\textbf{R}) = 1 \right\}
$$

Euler angles Vector representanting rotation angle in each direction Axis-angle An orientation vector  $\vec{u} = (u_x, u_y, u_z)$  and an angle value  $\theta$ 

Quaternions 4-dimensional complex number  $w + x\mathbf{i} + y\mathbf{j} + z\mathbf{k}$ embedding a 3D orientation **q**:

$$
\mathbf{q} = \exp^{\frac{\theta}{2}(u_x\mathbf{i}+u_y\mathbf{j}+u_z\mathbf{k})} = \cos\frac{\theta}{2} + (u_x\mathbf{i}+u_y\mathbf{j}+u_z\mathbf{k})\sin\frac{\theta}{2}
$$

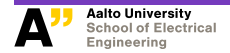

## **Coordinate transformation**

#### Transformation from  $O'$  to  $O$

$$
\begin{bmatrix} \mathbf{r} \\ \mathbf{r} \\ \mathbf{r} \end{bmatrix} = \begin{bmatrix} o_{\mathbf{R}_{Q'}} & o_{\mathbf{r}} o' \\ \hline \mathbf{0}^{1 \times 3} & 1 \end{bmatrix} \begin{bmatrix} \mathbf{r'} \\ \mathbf{r} \\ \mathbf{r} \end{bmatrix} \Rightarrow \mathbf{r} = {}^{O} \mathbf{R}_{Q'} \mathbf{r'} + {}^{O} \mathbf{r} {}^{O'}
$$

Homogeneous transformation

$$
{}^{A}\mathbf{A}_{B} = \left[ \begin{array}{c} {}^{A}\mathbf{R}_{B} & {}^{A}\mathbf{r}^{B} \\ \hline \mathbf{0}^{1\times3} & 1 \end{array} \right]
$$

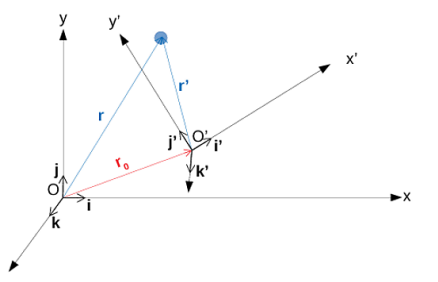

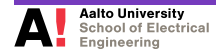

## **ROS: imports**

- <sup>5</sup> import tf2\_ros
- <sup>6</sup> import geometry\_msgs.msg
- <sup>7</sup> from tf.transformations import quaternion\_from\_euler
- <sup>8</sup> from tf.transformations import euler\_from\_quaternion
- 9 from tf.transformations import quaternion\_matrix

First, we need to import a couple of ROS libraries:

tf2\_ros ROS bindings to transform library

- geometry\_msgs.mgs messages for geometric primitives
- tf.transformations transformations between rotation representations

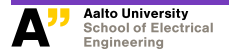

# **ROS: initialization**

```
11 if name = 'main':
12 rospy.init_node('tf2_intro')
13
14 tfBuffer = tf2 ros.Buffer()
15 listener = tf2_ros.TransformListener(tfBuffer)
16 chatter_pub = rospy.Publisher('/tf_pose', \leftrightarrowgeometry_msgs.msg.TransformStamped, queue_size=1)
17 ee_to_base_pose = geometry_msgs.msg.TransformStamped()
```
- $\triangleright$  Similar initialization to the simple publisher example
- We will be publishing the end-effector pose to the tf\_pose topic

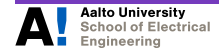

## **ROS: loop**

```
20 while not rospy.is_shutdown():
21 try:
22 ee_to_base_pose = tfBuffer.lookup_transform("base_link", ←
                 "lumi_ee", rospy.Time())
23 except (tf2_ros.LookupException, tf2_ros.ConnectivityException, ←
              tf2_ros.ExtrapolationException):
24 rate.sleep()
25 continue
26 ee_to_base_translation = ee_to_base_pose.transform.translation
27 ee_to_base_rotation = ee_to_base_pose.transform.rotation
```
#### $\triangleright$  We ask for the transformation from robot base to end-effector at current time

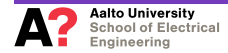

# **ROS: loop (cont.)**

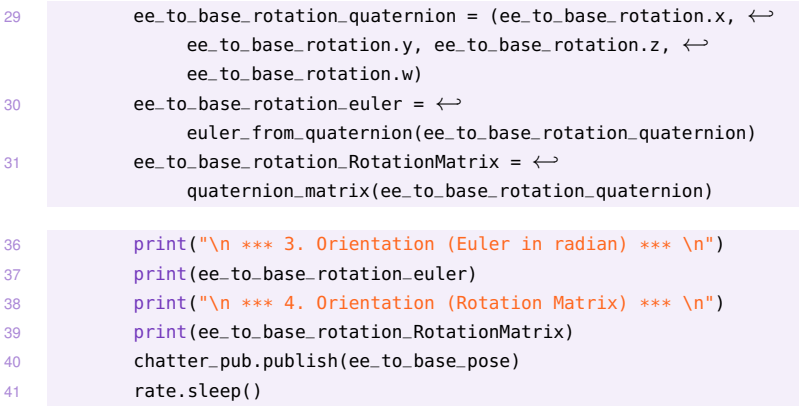

- $\blacktriangleright$  We perform some conversions
- $\triangleright$  We print out the the end-effector rotation in different formats
- $\blacktriangleright$  Finally, we publish the pose

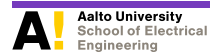

#### **Demo time**

#### **Translation**

Translation along the *z*-axis through *h*

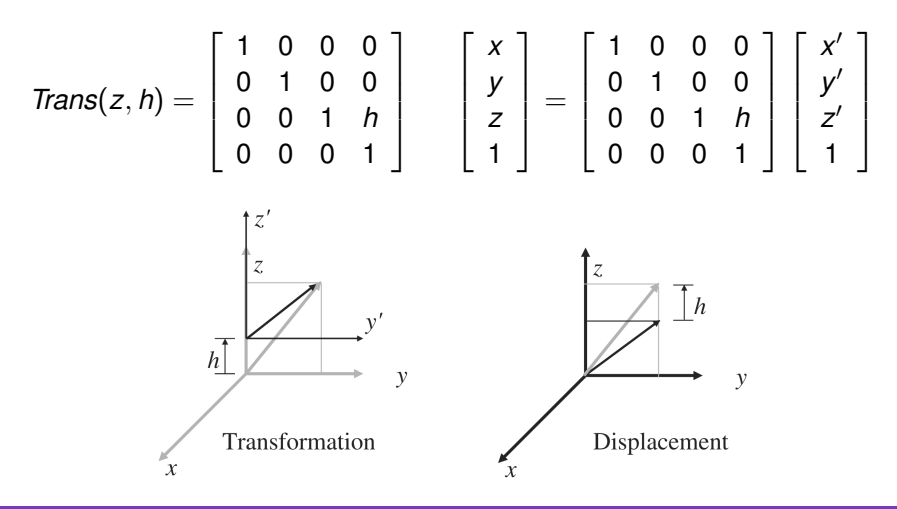

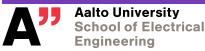

**Introduction to Robotic Manipulation in ROS F. Verdoja 18/52**

## **Rotation**

Rotation along the *x*-axis through  $\theta$ 

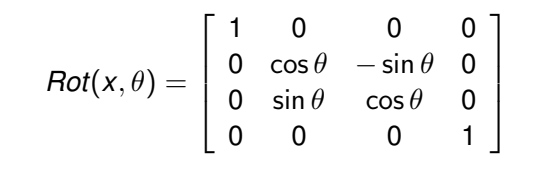

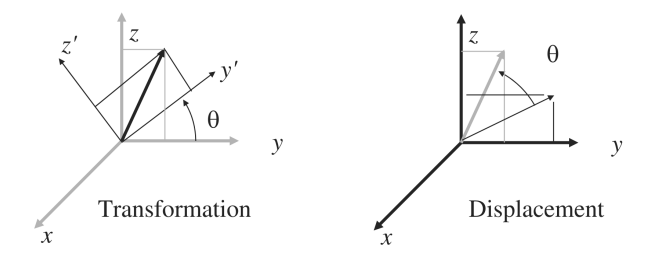

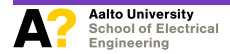

**Introduction to Robotic Manipulation in ROS F. Verdoja 19/52**

## **Rotation (cont.)**

Rotation along the *y*-axis through θ

$$
Rot(y, \theta) = \left[ \begin{array}{rrr} cos \theta & 0 & sin \theta & 0 \\ 0 & 1 & 0 & 0 \\ -sin \theta & 0 & cos \theta & 0 \\ 0 & 0 & 0 & 1 \end{array} \right]
$$

Rotation along the *z*-axis through θ

$$
Rot(z, \theta) = \left[ \begin{array}{ccc} cos \theta & -sin \theta & 0 & 0 \\ sin \theta & cos \theta & 0 & 0 \\ 0 & 0 & 1 & 0 \\ 0 & 0 & 0 & 1 \end{array} \right]
$$

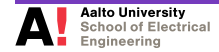

## **Composition**

Displacement from {*A*} to {*C*}

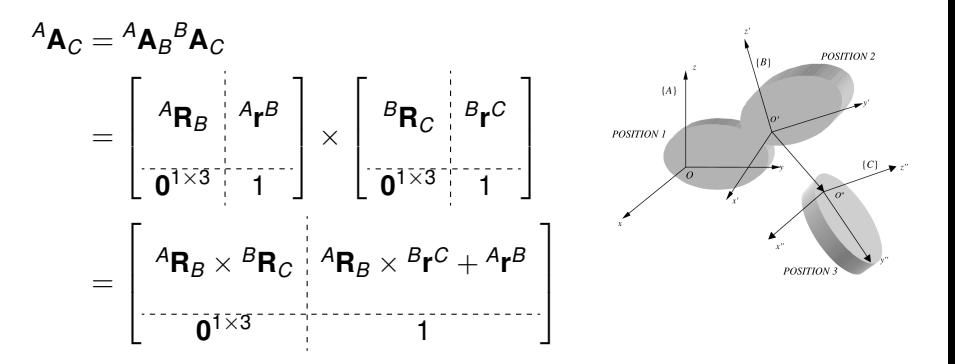

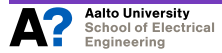

#### **Inversion**

$$
\mathbf{A} = \left[ \begin{array}{cc} \mathbf{R} & \mathbf{r} \\ \mathbf{0}^{1 \times 3} & 1 \end{array} \right]
$$
 where  $\mathbf{R}\mathbf{R}^T = \mathbf{R}^T\mathbf{R} = \mathbf{I}$ 

Therefore:

$$
p = Ap'
$$
  
= Rp' + r  

$$
p' = RT(p - r)
$$

$$
= \mathbf{R}^T \mathbf{p} - \mathbf{R}^T \mathbf{r}
$$

From which:

$$
\boldsymbol{A}^{-1} = \left[\begin{array}{cc} \boldsymbol{R}^T & -\boldsymbol{R}^T\boldsymbol{r} \\ \boldsymbol{0}^{1\times 3} & 1 \end{array}\right]
$$

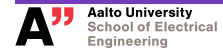

## **ROS: composition**

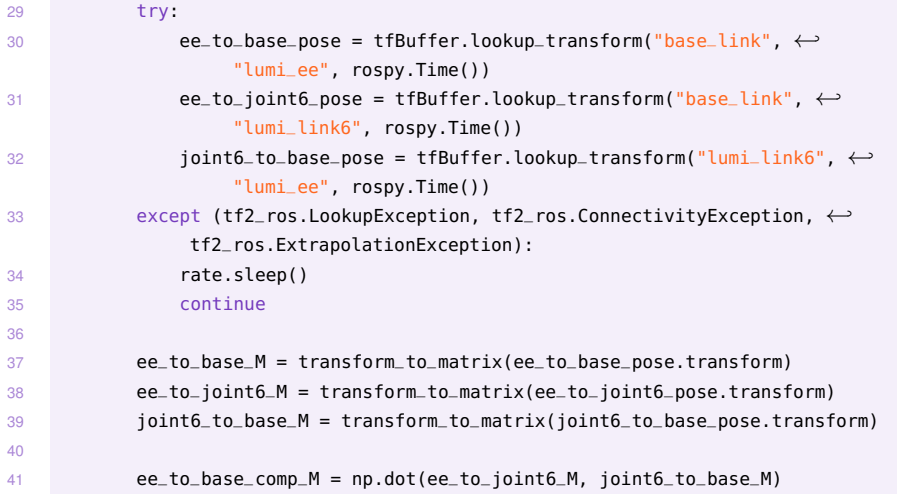

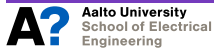

## **Output**

 $***$  ee\_to\_joint6 (tf)  $***$ 

```
[ 0.43605542  0.02259849 -0.89963603 -0.29086978 ]4 [-0.62006018 0.73206128 -0.28215536 0.31070571]
     5 [ 0.65221242 0.68086385 0.33323171 0.74334375]
 [0. 0. 0. 1. ]*** joint6_to_base (tf) ***
     10 [[ 9.36074581e-01 3.51801620e-01 -8.32667268e-17 8.80000000e-02]
     1.72270531e-12 4.58338922e-12 -1.00000000e+00 -2.23000000e-01112 [-3.51801620e-01 9.36074581e-01 4.89644436e-12 1.09195986e-12]
     13 [ 0.00000000e+00 0.00000000e+00 0.00000000e+00 1.00000000e+00]]
     *** ee to base (tf) ***17 [[ 0.72467381 -0.68872141 -0.02259849 -0.25753637]
     18 [-0.48115986 -0.48225664 -0.73206128 0.09289074]
     19 [ 0.49328801 0.54137912 -0.68086385 0.6489058 ]
[0. 0. 0. 1. ]*** ee to base (compositon) ***
     24 [[ 0.72467381 -0.68872141 -0.02259849 -0.25753637]
     25 [-0.48115986 -0.48225664 -0.73206128 0.09289074]
      26 [ 0.49328801 0.54137912 -0.68086385 0.6489058 ]
[0. 0. 0. 1. ]
```
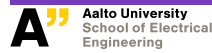

## **Kinematics**

## **Forward kinematics**

- $\blacktriangleright$  Computing the transformation of the end-effector *T* from the joint parameters
- $\blacktriangleright$  For a robot chain with *n* joints:

$$
{}^{0}T_{n} = {}^{0}T_{1} {}^{1}T_{2} {}^{2}T_{3} \ldots {}^{n-1}T_{n}
$$

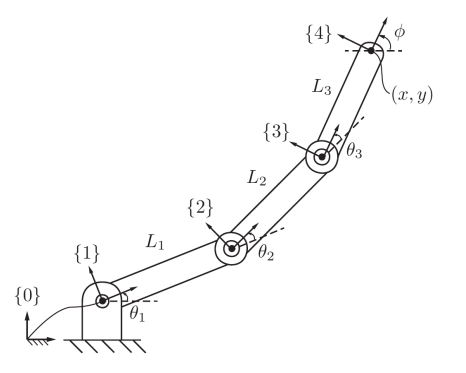

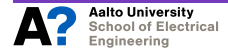

#### **Question time**

- 1. Is there always a solution for forward kinematics?
- 2. Is the solution unique?

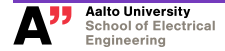

# **ROS: importing the robot model**

- <sup>4</sup> import kdl\_parser\_py.urdf as kdl\_parser
- 5 import PyKDL as kdl

```
26 (status, tree) = kdl_parser.treeFromFile("/path/to/models/panda.urdf")
27 print("\n *** Successfully parsed urdf file and constructed kdl tree *** \leftrightarrow\n" if status else "Failed to parse urdf file to kdl tree")
28 chain = tree.getChain("base_link", "lumi_ee")
29 num ioints = chain.getNrOfJoints()
30 print("\n*** This robot has %s joints *** \n" % num_joints)
```
- $\blacktriangleright$  The Panda robot URDF model is loaded by the kdl\_parser
- $\blacktriangleright$  From it, we get the full chain and the number of joints

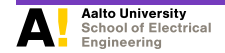

# **ROS: forward kinematics**

```
35 fk_pos_solver = kdl.ChainFkSolverPos_recursive(chain)
```

```
36 ee_pose = kdl.Frame()
```

```
37 theta = create_joint_angles([0, 0, 0, -1.57, 0, 1.57, 0])
```

```
38 fk_pos_solver.JntToCart(theta, ee_pose)
```

```
39 print('\n*** End-effector Position FK: ***')
```

```
40 print(ee_pose.p)
```

```
41 print("\n*** Rotational Matrix FK: ***")
```

```
42 print(ee_pose.M)
```
- $\triangleright$  We load the chain in the solver
- $\triangleright$  And then ask for the end-effector pose, given a set of joint angles  $\theta$

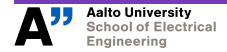

#### **Output**

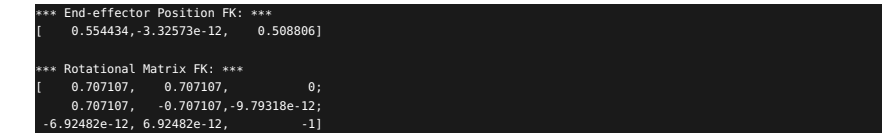

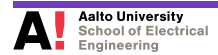

## **Velocity kinematics**

Forward kinematics:

$$
x(t)=f(\theta(t))
$$

where:

 $\blacktriangleright$   $x \in \mathbb{R}^m$  is the end-effector cartesian configuration

 $\blacktriangleright$   $\theta \in \mathbb{R}^n$  is a set of joint variables

Velocity  $\dot{x} = dx/dt \in \mathbb{R}^m$  is given by:

$$
\dot{x} = \frac{\partial f(\theta)}{\partial \theta} \dot{\theta} = J(\theta) \dot{\theta}
$$

 $J(\theta) \in \mathbb{R}^{m \times n}$  is called the Jacobian matrix

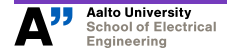

#### **Question time**

- 1. Is there always a solution for velocity kinematics?
- 2. Is the solution unique?

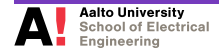

# **ROS: velocity kinematics**

```
44 # Velocity FK with KDL solver
45 fk_vel_solver = kdl.ChainFkSolverVel_recursive(chain)
46 twist = kdl.FrameVel()
47 theta_dot = create_ioint_angles([0, 0, 0, 0.5, 0, 0, 0])
48 fk_vel_solver.JntToCart(kdl.JntArrayVel(theta, theta_dot), twist)
49 print("\n*** End-effector Velocity FK by KDL solver: ***")
50 print(twist.deriv())
51 # Velocity FK with Jacobian
52 jacobian_solver = kdl.ChainJntToJacSolver(chain)
53 J = kdl.Jacobian(num_joints)
54 jacobian_solver.JntToJac(theta,J)
55 J = kdl_to_mat(J)
56 theta_dot_array = np.array([0,0,0,0.5,0,0,0])
57 print("\n*** End-effector Velocity FK by mapping Jacbian: ***")
58 print(np.dot(J ,theta_dot_array))
```
 $\blacktriangleright$  Similar structure, different solver

 $\triangleright$  Note we are providing also  $\theta$ 

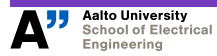

#### **Output**

1 \*\*\* End-effector Velocity FK by KDL solver: \*\*\*  $0.0700971, 1.15543e-12, 0.235967, 0.235967$ 

\*\*\* End-effector Velocity FK by mapping Jacbian: \*\*\* 5 [[ 7.00971184e-02 1.15543383e-12 2.35967091e-01 0.00000000e+00 6 -5.00000000e-01 2.44829443e-12]]

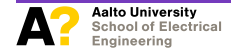

**Introduction to Robotic Manipulation in ROS F. Verdoja 34/52**

#### **Inverse kinematics**

Forward kinematics:  $x(t) = f(\theta(t))$ 

*f* −1 ?

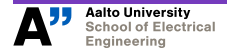

#### **Question time**

- 1. Is there always a solution for inverse kinematics?
- 2. Is the solution unique?

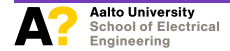

## **ROS: inverse kinematics**

```
63 ik_vel_solver = kdl.ChainIkSolverVel_pinv(chain)
64 theta min = kdl.JntArray(num joints)
65 theta_max = kdl.JntArray(num_joints)
66 theta_init = kdl.JntArray(num_ioints)
67 theta_out = kdl.JntArray(num_joints)
68 theta init = theta
69 theta_min[0] = theta_min[2] = theta_min[4] = theta_min[6] = -2.970 theta_{min}[1] = -1.7671 theta_min[3] = -3.0772 theta_min[5] = -0.0273 theta_max[0] = theta_max[2] = theta_max[4] = theta_max[6] = 2.9
74 theta_max[1] = 1.76
75 theta_max[3] = -0.0776 theta_max[5] = 3.75
```
#### $\blacktriangleright$  Set joints angle limits

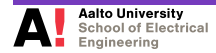

# **ROS: inverse kinematics (cont.)**

- $77$  ik\_pos\_solver = kdl.ChainIkSolverPos\_NR\_JL(chain, theta\_min, theta\_max,  $\leftrightarrow$ fk\_pos\_solver, ik\_vel\_solver)  $78$  desired\_position = kdl. Frame(ee\_pose.M, ee\_pose.p) <sup>79</sup> ik\_pos\_solver.CartToJnt(theta\_init, desired\_position, theta\_out) 80 print("\n\*\*\* Calcualted Joint angles IK: \*\*\*")
- <sup>81</sup> print(theta\_out)
	- $\triangleright$  Use the solver to compute a joint configuration corresponding to the desired end-effector pose

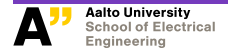

## **Output**

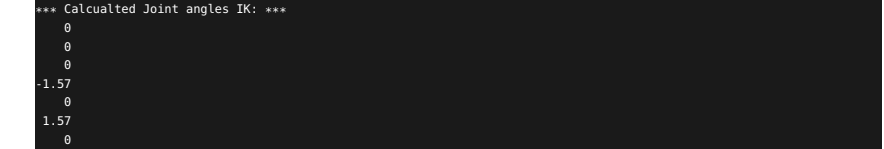

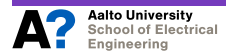

## **Inverse velocity kinematics**

*J* −1 ?

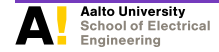

**Introduction to Robotic Manipulation in ROS F. Verdoja 40/52**

#### **Question time**

- 1. Is there always a solution for inverse velocity kinematics?
- 2. Is the solution unique?

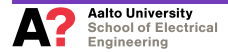

# **ROS: inverse velocity kinematics**

```
84 theta_dot_out = kdl.JntArray(num_joints)
85 ik_vel_solver.CartToJnt(theta, twist.deriv(), theta_dot_out)
86 print("\n*** Calculated Joint Velocity IK by KDL solver: ***")
87 print(theta_dot_out)
88
89 desired_twist = np.array([0.0700971, 1.15543e-12, 0.235967, 0, -0.5, \leftrightarrow2.44829e-12])
90 J_piny = np.dot(np.linalg.inv(np.dot(J. J.transpose())), J)
91 print("\n*** Calculated Joint Velocity IK by mapping Jacobian: ***")
92 print(np.dot(desired_twist, J_pinv))
```
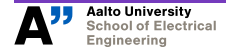

## **Output**

\*\*\* Calculated Joint Velocity IK by KDL solver: \*\*\* 1.57602e-12 -1.66533e-16 -1.57607e-12 5 0.5 1.30289e-16 2.77556e-16 -5.29257e-18 \*\*\* Calculated Joint Velocity IK by mapping Jacobian: \*\*\* [[ 1.57592614e-12 -1.27096013e-07 -1.57593100e-12 4.99999609e-01 5.75310613e-28 2.63408470e-07 -1.67265687e-18]]

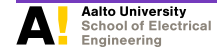

## **Dynamics**

## **Equations of motion**

$$
\tau = M(\theta)\ddot{\theta} + c(\theta, \dot{\theta}) + g(\theta)
$$

where:

- $\blacktriangleright$  *M(* $\theta$ *)*: mass matrix (symmetric positive-definite)
- $\blacktriangleright$  *c*( $\theta$ ,  $\dot{\theta}$ ): Coriolis and centripetal torques
- $\blacktriangleright$  *g*( $\theta$ ): gravitational torques

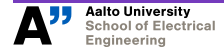

## **ROS: Gravity in different configurations**

```
39 dynamic_param_solver = kdl.ChainDynParam(chain, kdl.Vector(0, 0, -9.8))
40 G_vertical = kdl.JntArrav(num_joints)
41 G_horizontal = kdl.JntArray(num_joints)
42 # two testing cases
43 theta_vertical = create_joint_angles([0, 0, 0, -0.07, 0, 1.57, 0])
44 theta_horizontal = create\_joint\_angles([0, 1.44, 0, -0.07, 0, 1.57, 0])45
46 dynamic_param_solver.JntToGravity(theta_vertical, G_vertical)
47 print("\n*** Gravity when the robot is in vertical position: ***")
48 print(G_vertical)
49 dynamic_param_solver.JntToGravity(theta_horizontal, G_horizontal)
50 print("\n*** Gravity when the robot is in horizontal position: ***")
```

```
51 print(G_horizontal)
```
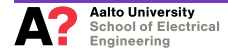

## **Question time**

#### In which configuration is the gravity term bigger?

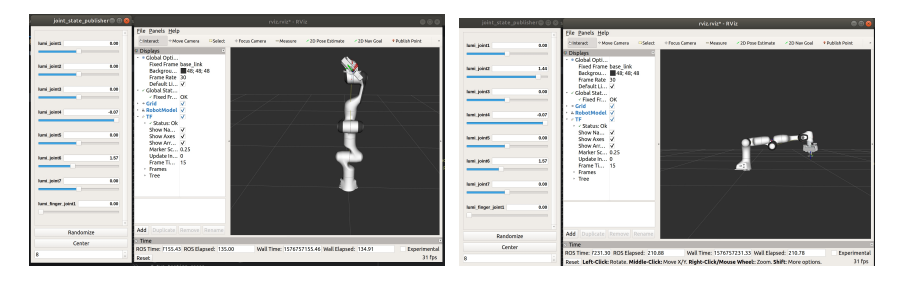

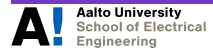

## **Output**

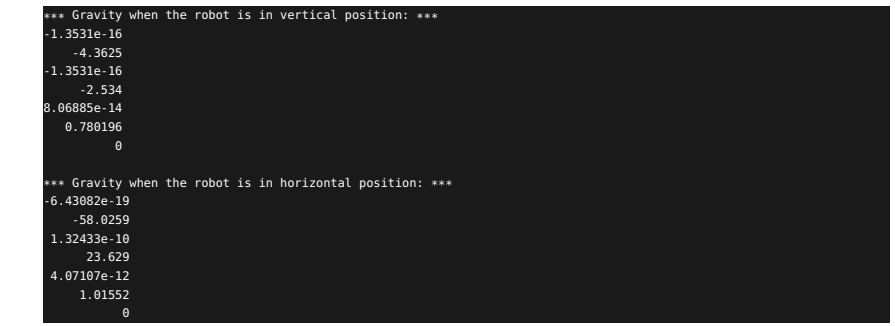

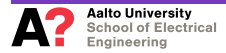

## **Dynamics**

- # Initialize dynamics parameters
- M = kdl.JntSpaceInertiaMatrix(num\_joints)
- $60 \quad C = \text{kd}$ .JntArray(num\_joints)
- G = kdl.JntArray(num\_joints)
- # Calculate dynamics parameter and convert them to matrix to manipulate
- dynamic\_param\_solver.JntToMass(theta\_init, M)
- dynamic\_param\_solver.JntToCoriolis(theta\_init, theta\_dot\_init, C)
- dynamic\_param\_solver.JntToGravity(theta\_init, G)
- # Calculate the required torque from dynamics equation
- tau = np.dot(M, theta\_dotdot\_goal) + C + G
- print("\n\*\*\* Calculated torque: \*\*\*")

```
79 print(tau)
```
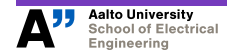

#### **Output**

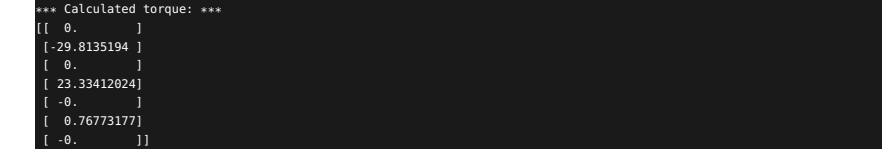

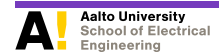

**Today's takeaways**

### **Questions?**